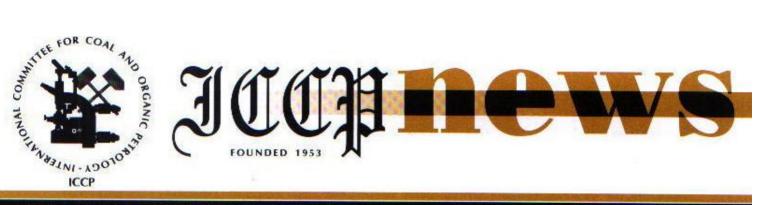

### NEWS OF THE INTERNATIONAL COMMITTEE FOR COAL AND ORGANIC PETROLOGY

No. 15

April, 1997

Aachen

### Informations about the 49th Annual Meeting of the ICCP, Wellington, New Zealand 20-24th October 1997

Coal Research Ltd. and the city of Wellington welcome all ICCP members and guests to attend the 49th Annual Meeting. All members should have received the first circular and invitation by now but if you have not, please advise the Conference Secretary (address given below).

Full registration with costs will be sent out in early April as part of this Newsletter. In the full registration form we will give you the choice of accommodation which we will book for you.

In brief, we are planning three full days for the conference (20-22 Oct) with two half days (23-24 Oct). The conference dinner will be on the 23rd and a special wine tour in the afternoon of the 24th Oct is being arranged to the nearby Wairarapa region.

A post conference field trip is also being arranged (the cost of which will be in the full registration form) to the coal fields which are set amount the spectacular South Alps Mountain Range of the South Island. It will begin on Saturday the 25th of Oct and go until the evening of the 27th. The field trip will officially end in Greymouth but all attendees are welcome to accompany the vans back to Christchurch on the morning of the 28th; this trip takes about 4 hrs. From Christchurch all international flights can be obtained.

For further information contact Dr. Tim A. Moore (E-mail: T.Moore@crl.co.nz.) or:

The Conference Secretary 49th ICCP Meeting CRL P.O. Box 31-244 Lower Hutt New Zealand Ph. 64-4-570-3700 Fax. 64-4-570-3701 E-mail: CRL@crl.co.nz

#### Draft agenda of the 1997 meeting

#### **Commission** 1

- final discussion on the inertinite sheets, including the changes, proposed at the Heerlen meeting.
- presentation and discussion of the liptinite sheets.
- presentation and discussion of the microlithotypes sheets.
- presentation of (preliminary) results from the standardization group round robin.
- a report on the accreditation program.
- a discussion in detail on the use of the internet for ICCP purposes.
- a discussion on the possibility of ICCP training programs.

For proposals of further topics, please contact the chairman/secretary of commission 1. A more detailed program will be circulated prior to the meeting.

# Commission 2

1. Thermal Indices (convener: A. Vieth-Redemann)

Report on the 1996/97 round robin exercise (spectral fluorescence measurements on Tasmanites algae with varying maturation levels).

2. Alginite Sheets (convener: A. Cook)

Finalization of alginite sheets by selecting suitable micrographs to present the most common alginite types.

3. Coal Facies (conveners: G. Nowak/M. Hámor-Vidó)

Discussion on this year's progress in the reevaluation of concepts used in coal petrography for facies analysis. Presentation of white book with preliminary results.

4. Isolation of Organic Matter (convener: J. Castano)

Report on the status of the working group including re-evaluation of previous round robins using micrographs to identify the most common constituents.

5. Basin Modelling (convener: H. Veld) Presentation of final report on the previous exercise (Kemperkoul well). Discussion on the use of qualified (annotated) vitrinite data (polish quality, facies, type of OM etc.). Status report on the new basin modelling exercise (Western Canada Sedimentary Basin).

6. Environmental Applications (conveners: J. Bailey, A. Depers)

Status report on working group including possibly the results from a first round robin.

7. **Pseudovitrinite** (conveners: L. Gurba, C. Ward)

Report on results from questionaire on the occurrence of pseudovitrinite (geological age, rank, depositional environment, maceral association etc.).

Atlas on dispersed OM (convener: W. Kalkreuth)

Presentation of first draft and selection of micrographs to be included in the atlas.

#### Reinhardt Thiessen Medal Award, 1996

Each year the International Committee for Coal and Organic Petrology (ICCP) may award its Reinhardt Thiessen Medal to one outstanding petrologist who has made significant contributions in the field. At its 48th Meeting in Heerlen. The Netherlands. the ICCP awarded the medal to Dr. Alan Director of Cecil Cook. Keiraville Konsultants, Wollongong, Australia, for his outstanding contributions as a teacher in organic petrology and research into the properties of macerals, coalfield geology, and the generation of hydrocarbons.

Alan Cecil Cook was born in Newcastle upon Tyne on 22 May 1935. After attending the Royal Grammar School in Newcastle, he was awarded an Exhibition to study at King's College Cambridge, taking his BA in 1957.

He then worked for the National Coal Board Opencast Executive until 1959 when he joined CSIRO New South Wales, as an Experimental Officer and started work on coal and coke petrology. His first major projects were the analysis of the 30 m thick Big Seam from Blair Athol and a study of the nature of material then termed sclerotinite.

After three years at CSIRO, Alan Cook joined the Joint Coal Board as District Geologist in the Southern District, New South Wales. Here, he reported on geological conditions affecting the mines in the District and commenced teaching parttime at the then University College of Wollongong in the University of New South Wales. This developed into a full-time position in 1964 and Dr. Cook had the responsibility of founding the Geology Department at Wollongong first informally and later formally as Head of Department. New courses had to be developed and introduced progressively so that second year was introduced in 1966 and the Honours course in 1971. He was promoted to Associate Professor in 1972 and appointed to the Foundation Chair of Geology in 1973.

In 1970, Dr. Cook visited Dr. Duncan Murchison's Organic Geochemistry Unit in Newcastle during a year's sabbatical leave. He also attended his first ICCP meeting at Liège although he had previously contributed to a number of ICCP activities including brown coal classification. During that year, he was awarded the degree of PhD, on the basis of publications, by the University of Cambridge.

Alan Cook was clected Chairman of the Academic Senate of the University of Wollongong in 1975, resigning in late 1976 to take a 9-month position as Visiting Research Scientist at Kansas Geological Survey from 1976 to 1977, On returning to Wollongong, he subsequently served a number of terms as Deputy Chair of the Academic Senate and on a number of other Committees. He made a number of innovations in teaching, especially (III) encouraging part-time higher degree students and the development of short intensive courses as part of post-graduate programs. He supervised about seventeen PhD students and over twenty Masters students. He has published over 100 scientific papers and authored about 400 confidential reports on organic petrology or related topics.

In 1989 he was made a Fellow of the Australia Academy of Technological Sciences and Engineering and awarded the Doctor of Science degree by the University of Cambridge in 1990. Taking early retirement in 1990, he is now Director of Keiraville Konsultants. He undertakes work on source rock characteristics, especially maturation levels, coal and coke petrology and has undertaken economic analyses of the mining and petroleum industries in Papua New Guinea.

Alan Cook's research interests have ranged widely but with a core based around coals, coal measure sequences and organic petrology. In trying to map rank variation, he developed an interest in applied statistics, becoming a Founder Member of the International Association for Mathematical This led to a number of Geology. publications on lateral and vertical variation in coals and coal measures sequences. Studies on the distribution of vitrinite reflectance in Australian sedimentary basins led to a focus on work related to the oil industry. This has continued in the work of Keiraville Konsultants, although much of the current work is of a confidential nature. A number of major projects have related to coke properties and blend design, with the Port Kembla coking blend design still being

based largely on work done in 1966 and 1967. Major petroleum-related projects have been completed on material from the U.K., Norway, Canada, USA, N. Africa, the Middle East. Pakistan, Malaysia, Indonesia, Vietnam und New Zealand as well as Australia. Work on oil shales lead to improvements in classification of algal sourced organic matter and proposals for rock terms related to the nature of the contained organic matter. Approximately 10,000 catalogued polished blocks and samples are held at the University of Wollongong and 22,900 by Keiraville Konsultants.

Following work for the Australian Governmental foreign aid organization in Indonesia as Chairman of a Joint Selection Committee, he has been asked to provide advice concerning the Papua New Guinea mining and petroleum industries to the Department of Foreign Affairs and Trade. Part of this is published in the International Development Issues series.

Alan Cook has undertaken work for ICCP since 1959, becoming a member in the early 1960's. He became Secretary for Commission I in 1986 and is now Chair of that Commission. He organized the 1990 meeting of the ICCP at Wollongong.

# Meetings calendar

Joint Annual Meeting: American Association of Petroleum Geologist-Eastern Section and The Society for Organic Petrology, September 27-30, 1997, Lexington, Kentucky, USA. Information: James Drahovzal. Kentucky Geological Survey, Univ. of Kentucky, Lexington, KY 40506-0107 USA, phone: (606) 257-5500, fax: 606-257-1147, drahovzal@kgs.mm.uky.cdu e-mail: OF James Hower, CAER, 3672 Iron Works Pike, Lexington, KY 40511-8433, USA, phone: (606) 257-0261, fax: 606-257-0360, e-mail: hower@alpha.caer.uky.edu. Web page and virtual abstract: http://www.uky.edu/ArtsSciences/Geology/e aapg/welcome.html

Dead line for the next issue of the ICCP NEWS is 31.12.1997!

# **Old Memories**

#### Personal recollections of the beginnings of the ICCP

by Prof. Dr. D.W. van Krevelen (Heerlen, September 9, 1996)

Comment of the Editor: The following contribution of Prof. Dr. D.W. van Krevelen is the written text of his speach given at the beginning of the 48th ICCP meeting at Heerlen, The Netherlands (see ICCP news no. 14, p.1). Unfortunately we are not able to print the pictures mentioned within the text. However, we think that also without pictures these memoires are very interesting for all of us. Those ICCP members who took part in these first meetings described by Prof. van Krevelen will remember these events shortly after the Second World War. Most of us joined the ICCP much later. For us Prof. van Krevelen's explanations open a small window in the past of the ICCP.

Within the head of our news it is indicated that the ICCP was founded in 1953 when its first meeting took place. Prof. van Krevelen has explained in his contribution that the foundation took place two years earlier in 1951. We have to revise our history! All of us can be very glad to have this brief survey about the early development of the ICCP.

Mr. Chairman, Ladies and Gentlemen,

First of all I want to thank Dr. FERMONT our host - for having kindly invited me to be present as a guest at the 48th ICCP Meeting at Heerlen. The city of Heerlen may claim to be the birthplace of the ICCP, so the connections are close!

I am sure that I owe this honourable invitation to the fact that I have been closely involved in the **foundation** of ICCP, here at Heerlen in 1951; I also was the organizer and host at the **First Meeting** of the ICCP at Geleen some 10 miles from here in 1953. I have observed in the mean time that I now belong to a very small group of people who are still alive and able to tell you stories about ICCP's very first beginnings; I can but hope that you are still interested in them. My country, the Netherlands, and especially its province Limburg, has a firm tradition in the field of coal conferences. Three series of international congresses took place at Heerlen or in its immediate surroundings during the period 1925 - 1960:

- the Congresses on the Stratigraphy of the Carboniferous in 1927, 1935, 1951 and 1958. The initiator of the first two congresses was Dr. JONGMANS, the first director of the Geological Bureau: the 1951 and 1958 congresses were the initiatives of JONGMAN's successor Dr. THIADENS.
- the Meetings of the International Coal Petrography Committee ICCP in 1953, 1955 (at Liège) and 1958.
- the International Conferences on Coal Science, in 1955, 1957 and 1959, the last two at Valkenburg, in the direct neighbourhood of Heerlen.

The Congresses on Stratigraphy of the Carboniferous of 1935 and 1951 were very important for Coal Petrography. In 1935, here in Heerlen, the STOPES-Heerlen Nomenclature and Classification for Coal Petrography came into being (with its different Macerals and Micro-Lithotypes) which improved the mutual understandig of the specialists: it was the first step to internationalisation.

The second World War, 1940-1945, meant also scientifically - a nearly compleat break of systematic international contacts. Not earlier than in 1951 could a new International Congress on Stratigraphy of the Carboniferous be held - at Heerlen again. On a purely personal basis contacts were already laid during the period 1946-1950.

One of my best recollections from this period was my visit in 1949 to Dr. SEYLER. 82 years old and still active. The photo, made on that visit - in Leatherhead, Surrey, is still dear to me: it has a symbolic value: a meeting of the young generation (at that time I was 34) with the Nestor of the coal petrographists. An almost humoristic feature is that the man of the young generation is now as old as SEYLER was then, when I met him for the first time.

The Third Congress on Stratigraphy of the Carboniferous finally took place at Heerlen

in 1951, organised by Dr. THIADENS, the successor of Dr. JONGMANS as director of the Geological Bureau. For the Coal Petrography, this 1951-congress was even more important than its predecessor in 1935. Dr. THIADENS organised on one of the evenings a spezial Round Table Conference on the subject "The Future of Coal Petrography", and asked me to be the Chairman of this conference. It was on this conference that Dr. SEYLER expressed the desirability of more frequent meetings, worldwide, on Coal Petrology in all its aspects and - preferably - under its own With identity. this proposal the representatives of the different countries all agreed, on condition that the good links with the Congresses on Stratigraphy of the Carboniferous would be upheld. The International Committee of Congresses on approved the Carboniferous this and considered the creation of an ICCP suitable. As a result the ICCP was founded (1951) and a First Meeting of it should be organised.

After two years of preparation by a working group, the First Meeting of the ICCP took place at Geleen (ten miles from Heerlen) in the Central Laboratory of the Dutch State Mines (DSM) where I was at that time Director of Research.

On this First Meeting, 9-11 June, 1953, 15 ordinary members and 11 guest members were present and 11 papers were presented. Professor POTONIE and Professor STACH were chosen as president and general secretary; both were connected to the Geologisches Landesamt at Krefeld, were also the provisional secretariate was settled. An interesting series of slides gives an image of the First Meeting.

The First Meeting formulated the objectives of the ICCP, with the following IIEAD-POINTS:

- to compose a GLOSSARY of Coal Petrography.
- to implement a comparative study of the results of analysis performed by the two main techniques: thin section and polished sample, i.e. by transmitted and reflected light respectively. Also more studies should be performed with a combined technique: that of the polished thin-sections.

- to investigate the theoretical background of SEYLER's correlations between optical reflectance and rank of vitrinites.
- to organise further international meetings at short-time intervals (two years at the longhest).

As far as I know the highlines of this programme are upheld until now.

The **SECOND Meeting** of the ICCP took place on May 23-25, 1955 at Liège in Belgium; also of this meeting I still have a nice set of photographs.

Between the second and the third Meetings the French CERCHAR (Centre d'Etudes et des Recherches du Charbon) invited the ICCP on an International COLLOQUIUM on applied Coal Petrology, held at Paris on October 28-29, 1957.

The THIRD Meeting of the ICCP was held at Heerlen again, on September 10-13, 1958; it was organised by Dr. THIADENS and was also its FIRST INTERNATIONAL. CONGRESS. The number of members had increased in the mean time to 109, of which 74 attended the Congress. The Congress was sponsored by Coal Mining and Coal Research Organisations in six countries; the number of coal producing countries represented at the First Congress had increased to 21.

Here ends my story, a short survey of the highly interesting period of the birth- and infant-years of the ICCP.

I wish you a very useful and fruitful Meeting in the old Coal-town Heerlen, which was once a fortress near the Roman borders, named CORIOVALLUM,

Dead line for the next issue of the ICCP NEWS is 31.12.1997!

# Imprint

#### Editorial management:

Dr. Monika Wolf Mergelskull 29 47802 Krefeld Germany Fax: +49-2151-561169

Layout: T. Gleu, Aachen R. Wuropulos, Aachen

#### **Regional coordinators:**

Australia/New Zealand: Dr. R. Sykes Institute of Geological & Nuclear Sciences PO Box 30368 Lower Hutt New Zealand Fax: +64-4-5695016 e-mail: SRLNROS@LHN.GNS.CRI.NZ

#### Southeast-Asia, Japan:

Dr. A. Cook Keiraville Consultants Pty. Ltd. 7 Dallas Street Keiraville, N.S.W. 2500 Australia Fax: +61-42-299624 e-mail: ACC@OZEMAIL.COM.AU

#### China:

Dr. Wang Jie China University of Mining & Technology Xuzhou, Jiangsu 221008 People's Republic of China Fax: +86-516-888682

# North America:

Dr. St. Bend Department of Geology/E.R.U. University of Regina Regina. Saskatchewan O82 S4S Canada Fax: +1-306-5855205

#### South America:

Dr. C.V. Araujo Petrobrás - Cenpes Divex/Segeq Cidade Universitaria Ilha do Fundao, Quadra 7 21910 Rio de Janeiro, RJ Brazil Fax: +55-21-5986799 e-mail: CARLA@CENPES.PETROBRAS:GOV.BR

### South Africa:

Dr. R. Falcon Falcon Research Laboratory P.O. Box 41086 Craighall 2024 Johannesburg Republik of South Africa Fax: +27-11-8839611 or 4843193

# Europe:

Dr. Monika Wolf Mergelskull 29 47802 Krefeld Germany Fax: +49-2151-561169

Dead line for the next issue of the ICCP NEWS is 31.12.1997!

# Membership List

Together with the ICCP news no 14 you got the membership list of our organization. Did you change your job in between? Or have you moved in the meantime? The list may also contain errors. In other cases additional informations may be available now. In any case where your particular items have to be improved, please, send the form below filled in to:

Dr. Monika Wolf Mergelskull 29 D-47802 Krefeld Germany

| Name:            |
|------------------|
| First name(s):   |
| Title(s):        |
| Organization:    |
| Mailing address: |
| Tel.:            |
| Fax:             |
| e-mail:          |